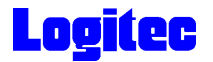

### **ATAPI**  $DVD$ -RAM $\pm$  R/RW LDR-HA125AK Macintosh

Macintosh

 $\sim$  13 

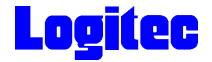

 $DVD \pm R/RW$  $DVD \pm R/RW$ 

 $DVD \pm R/RW$ 

CD-ROM/DVD-ROM

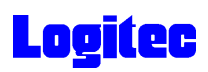

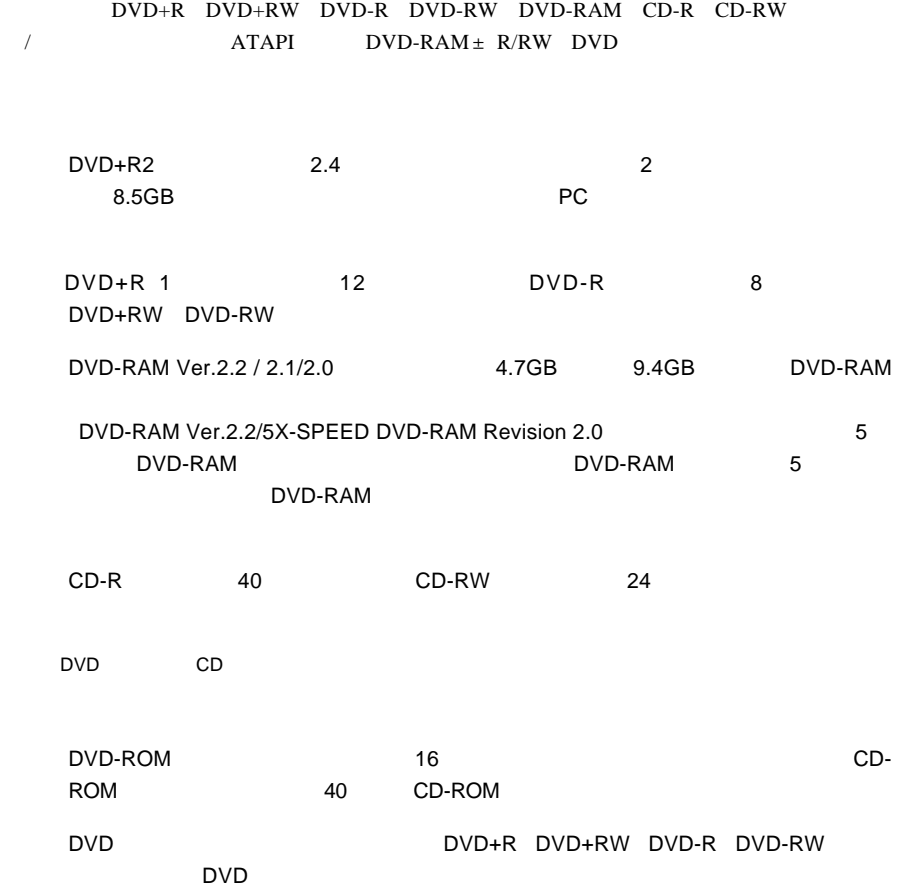

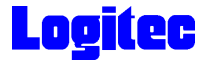

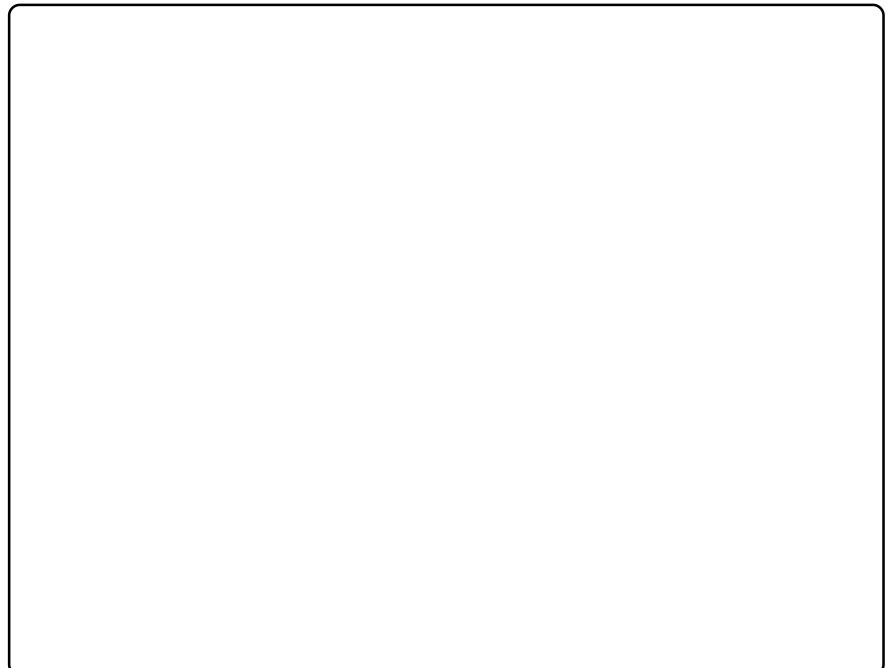

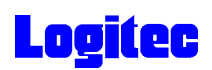

# DVD-RAM

DVD-RAM DVD-RAM

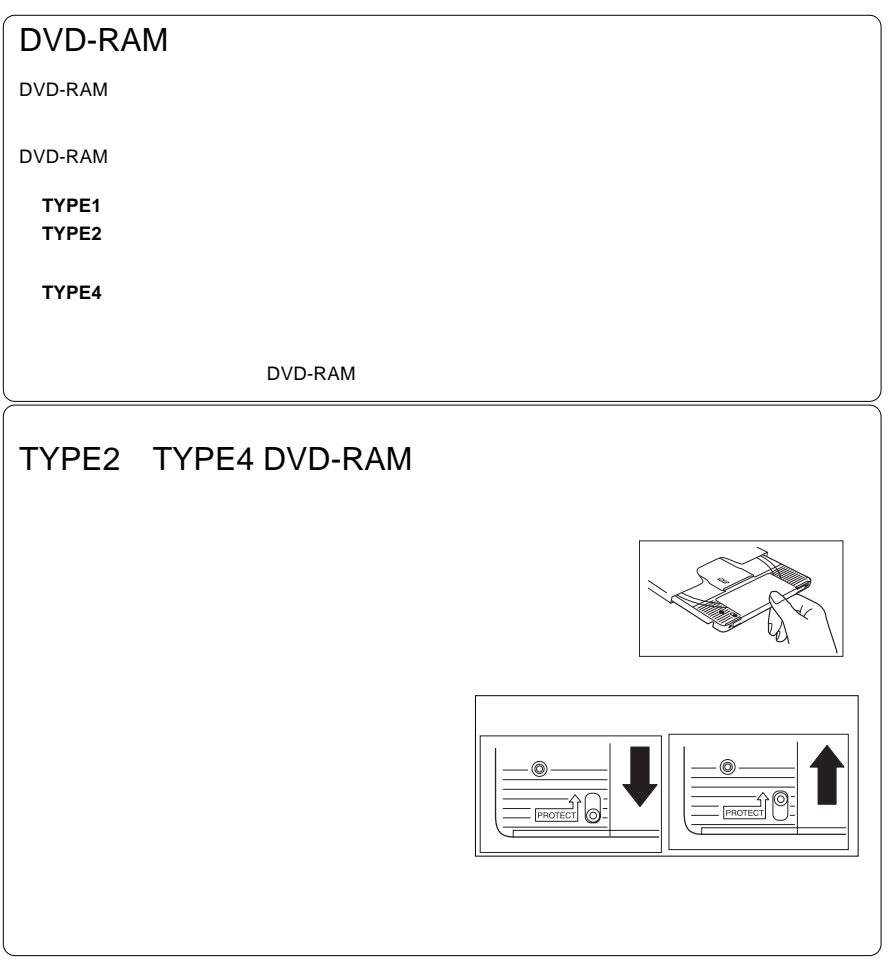

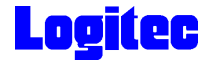

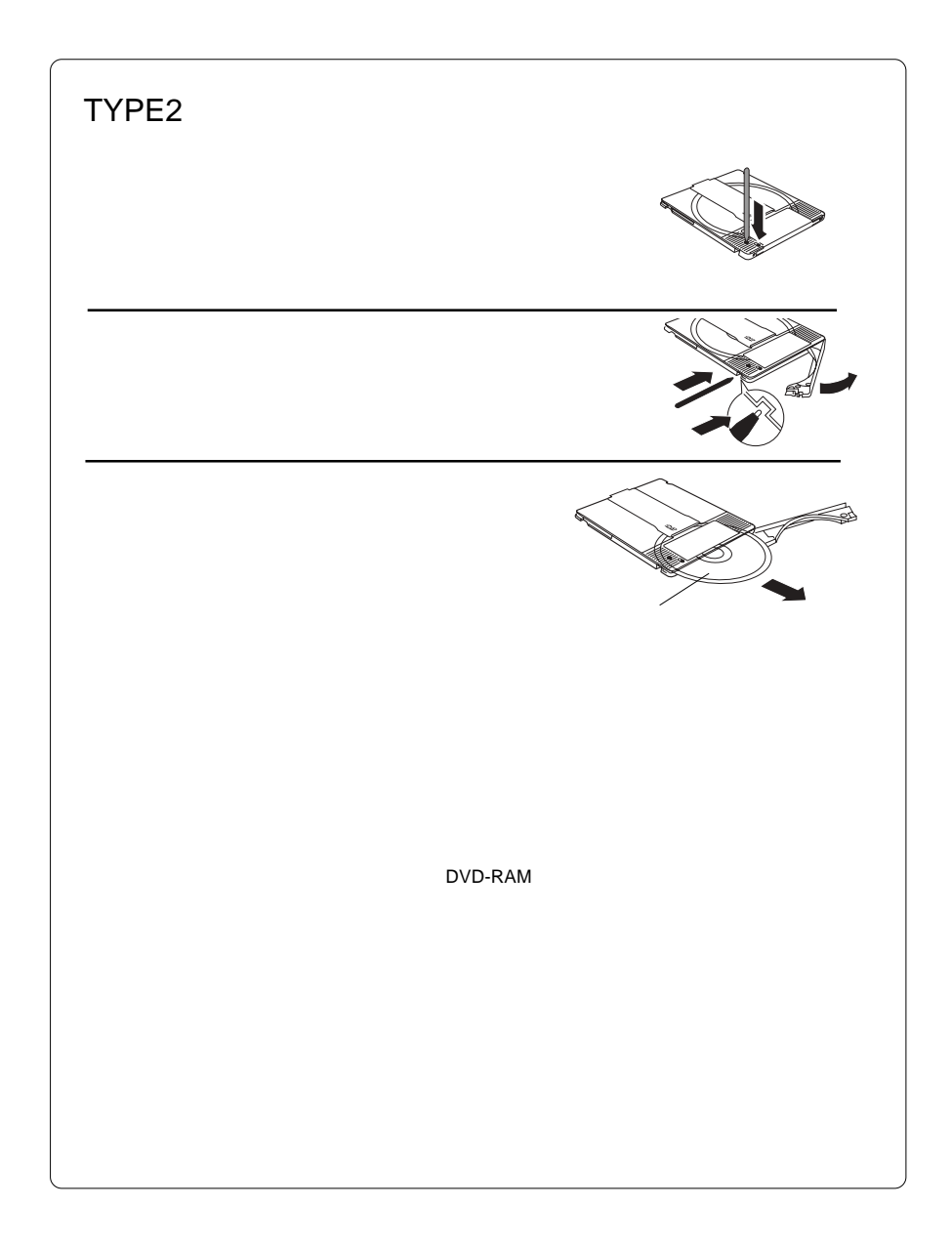

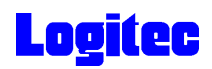

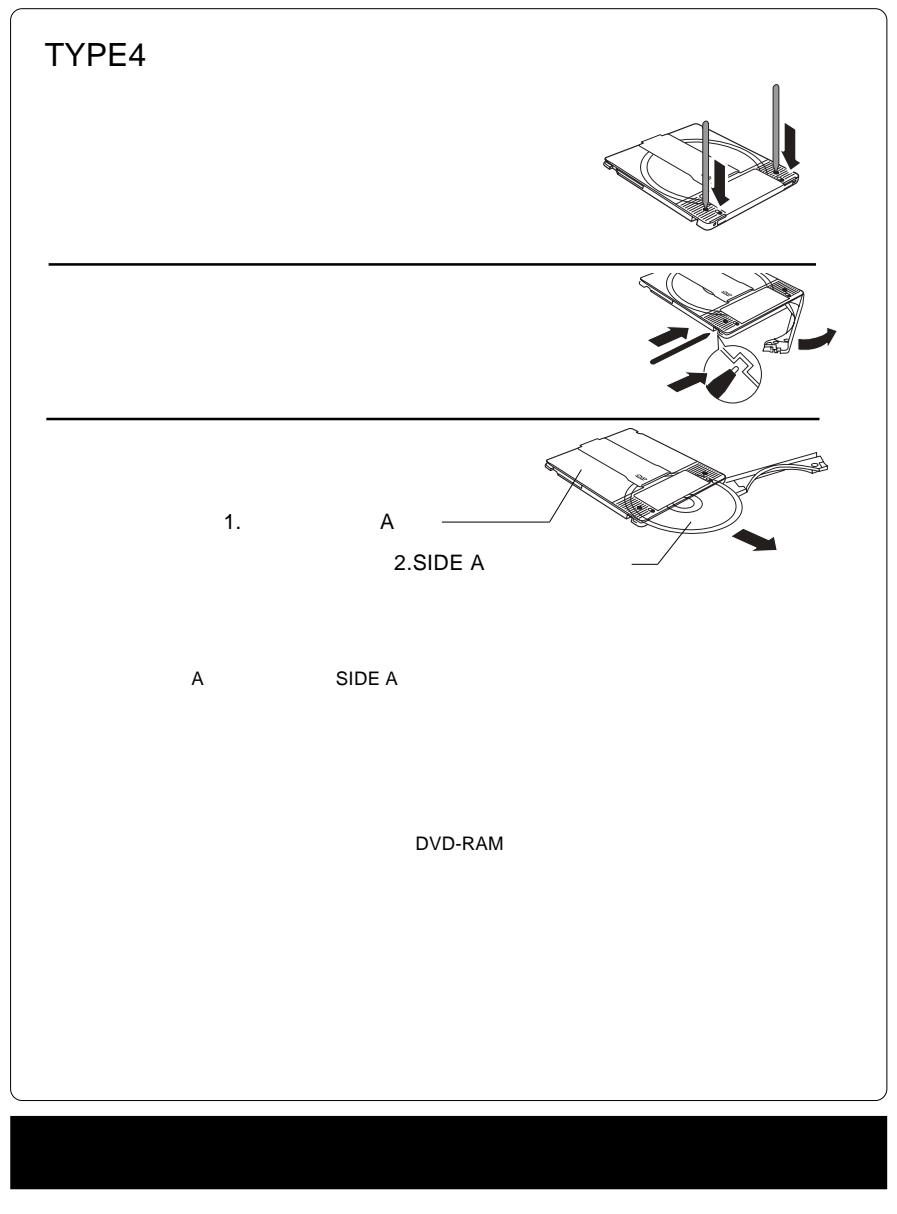

the DVD Extension of the UVD Extension of the UVD Extension of the UVD Extension of the UVD Extension of the U

CSS CPPM CRPM  $\qquad \qquad \qquad \qquad$  COPY CONTROL CD

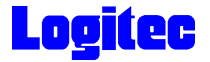

Macintosh

1.  $\blacksquare$ 

 $\blacksquare$  Power Mac $\blacksquare$ 

PowerMac G4 Mirrored Drive Doors FW800

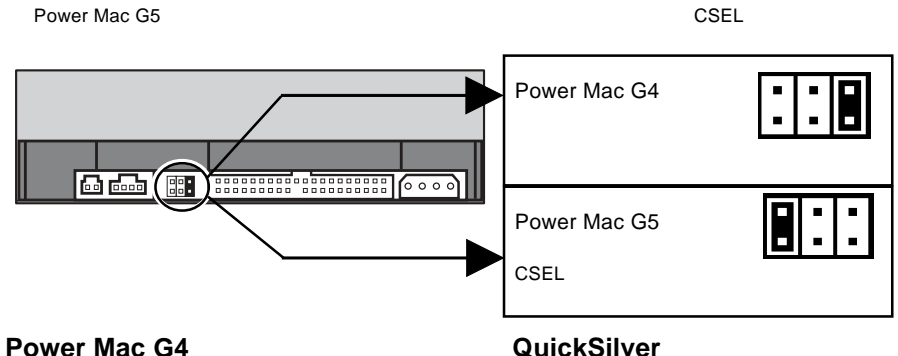

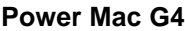

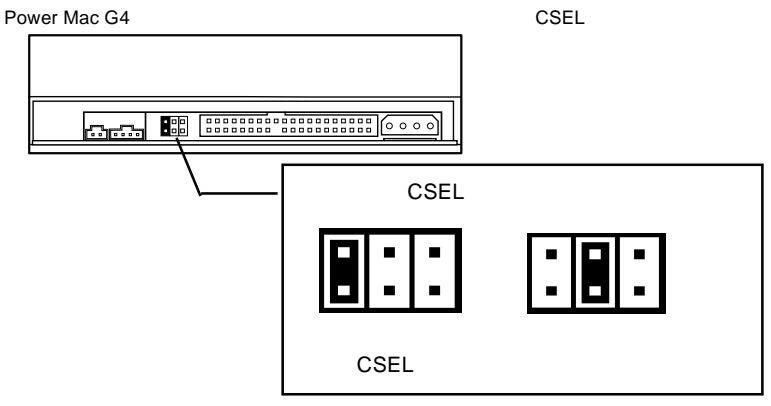

Power Mac G5

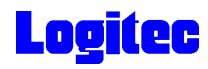

 $2.$ 

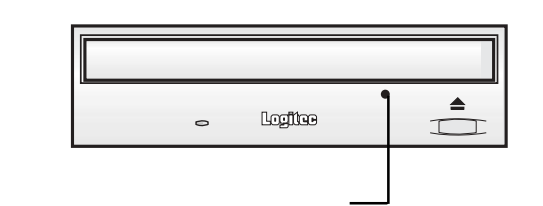

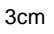

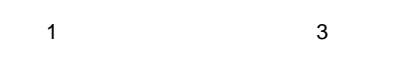

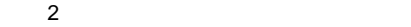

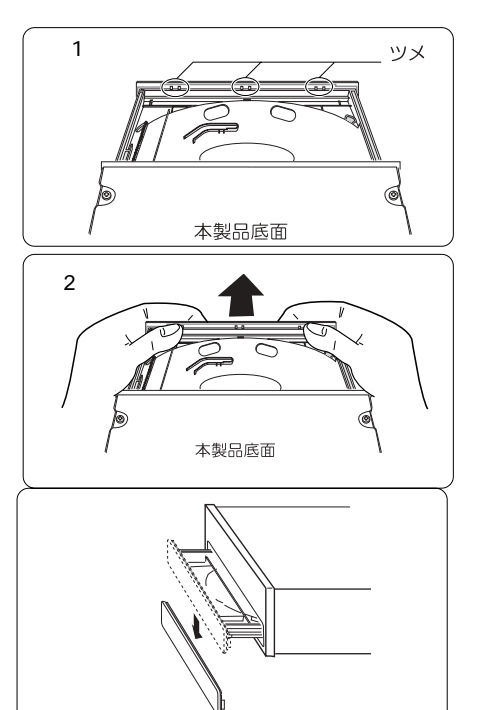

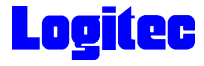

 $\mathbf{C}$  probability that the control experiment  $\mathbf{C}$ 

 $\mathbf{cm}$ 

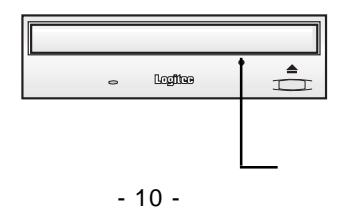

のメディアイジェクトキー( )を押してください。トレイが排出されますので、ラベル

クトキー( )を再度押すか、トレイを静かに押し込むとトレイが収納されます。

・キーバード しゅうしょう こうしょう

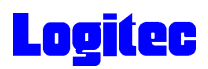

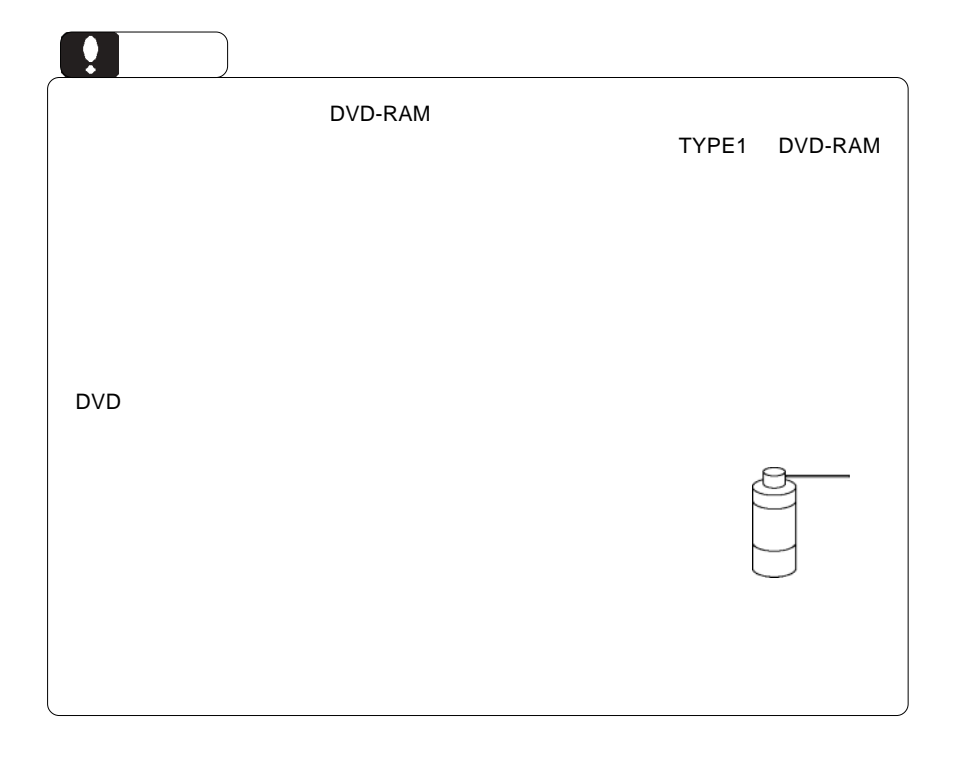

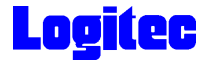

Macintosh **Macintosh**  $\mathbb{R}$ 

 $\overline{\text{OS}}$ 

DVD/CD

Toast 6 Titanium Mac OS X 10.2

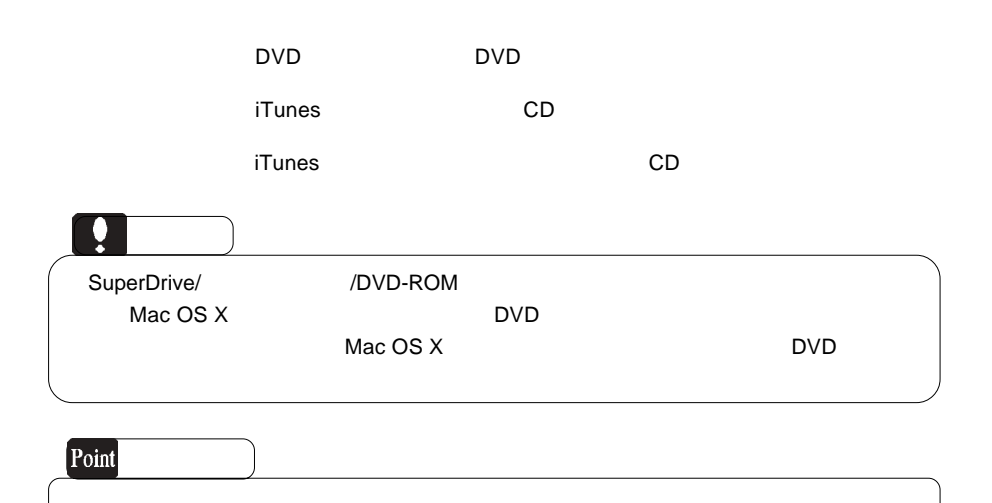

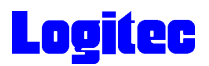

#### $M$ acintosh  $\mathbb{R}$

Power Mac G5 Power Mac G4 Mirrored Drive Doors Power Mac G4 FW800

必ずここに記載された環境条件下で本製品をご使用ください。

#### ■対応 OS

OS <sub>os</sub> the contract  $\overline{C}$ 

**Macintosh** 2008年 トラックス エネルギークストラックス エネルギークストラックス ありょくしゅう アントラックス はんしゅう あんしんしゃ アントラックス はんしゅう あんしょく あんしょく あんしょく Mac OS X 10.2 Toast 6 Titanium

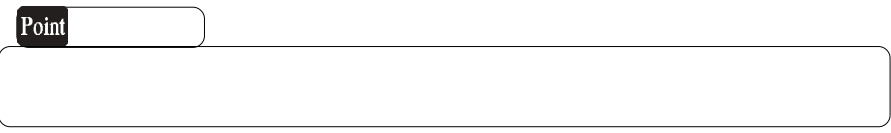

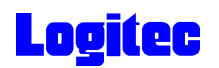

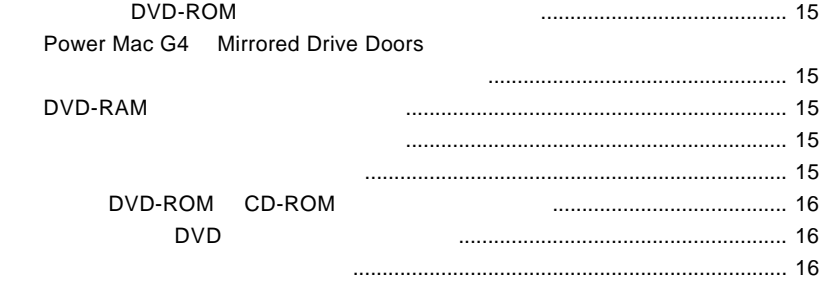

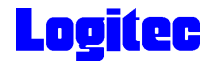

## DVD-ROM

Power Mac G4

Power Mac G5  $CSEL$ 

# Power Mac G4 Mirrored Drive Doors

Power Mac G4 Mirrored Drive Doors Mac OS X 10.2.4

 $\Delta$ pple

 $OS$  Mac  $OS$  X 10.2.5

### DVD-RAM

DVD-RAM UDF1.5 Macintosh UDF1.5 DVD-RAM

**CONTERTS ASSESSED MACINTOSH** 

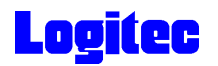

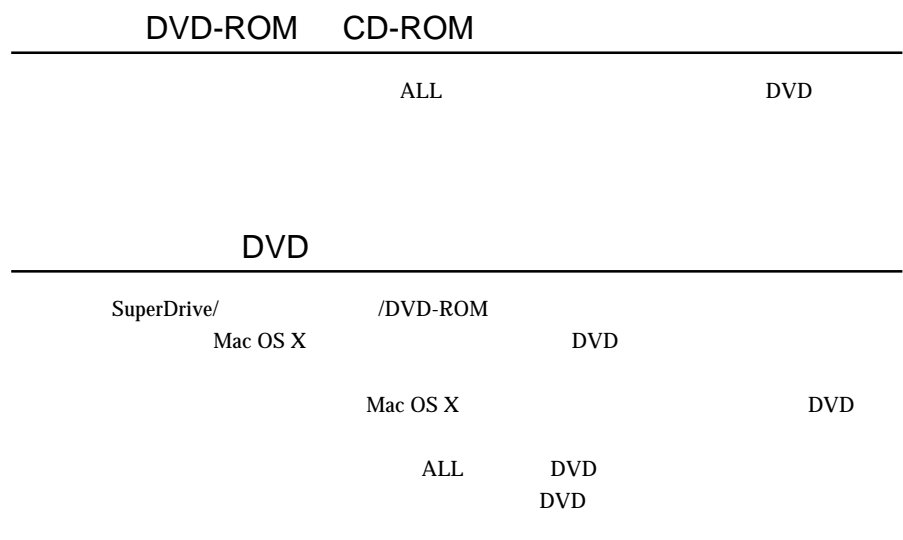

http://www.logitec.co.jp/

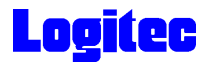

#### DVD- RAM DVD+ RW  $CD-RW$  24 / 16 / 10 / 8 / 4  $DVD + R2$  8 最大 8 倍速 Disc at once DVD+ R Sequential write Multi Session Random Write DVD+ RW CD-ROM CD-R CD-RW DVD- RAM Ver 2.2 \*4 $DVD+ R 1$  DVD-R DVD- RW  $DVD$   $CSS$  ) DVD- RAM Ver 2.1 \*4 最大 8 倍速  $\overline{40}$  $10^{-1}$ DVD-RAM Ver  $1.0 \ast_4$  2  $DVD-ROM (2$  8  $DVD-ROM (1$  16  $40$  $8 \frac{1}{4} \frac{1}{2}$  $4 / 2 /$  $40 / 32 / 24$  $16$  / 8 / 4  $\overline{3}$  $5\degree$ 2MB LDR - HA125AK Ultra ATA  $/33$   $E - IDE$ CD- R DVD- R DVD-RAM  $DVD + R 2$  2.4  $DVD + R1$  12/8 / 4 / 2.4  $4 / 24$  $5\,$ DVD+ RW DVD- RW  $*1 *2$ \*3 \*4 \*1

DVD- RW

CD- R CD- RW

DVD- R Incremental recording

Track at once / Disc at once Session at once / Packet write

Disc at once Restricted Overwriting Incremental Recording

Multi Border

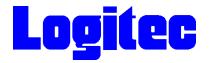

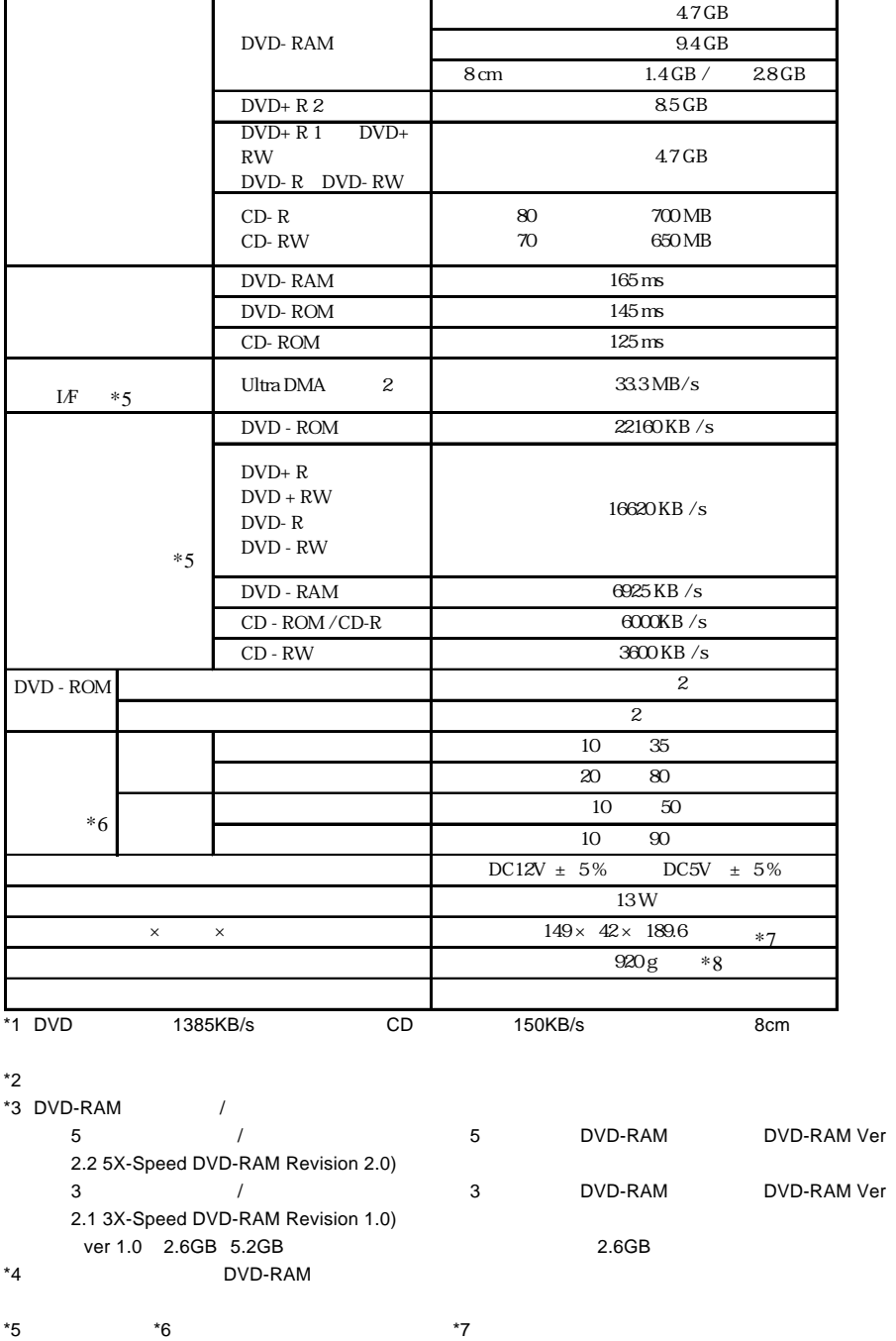

 $*5$ <br> $*8$